# **Técnicas de Modelagem para Estudos Ambientais**

1° módulo - Estatística básica

# **1° módulo – Estatística básica**

**Aula 01 – Tipos de variáveis, apresentação de dados em tabelas, frequência**

**Aula 02 – Apresentação de dados em gráficos, medidas de tendência central**

### **Aula 03 – A questão da variabilidade, boxplot**

# **Aula 04 – Relação entre duas variáveis Aula 05 – Probabilidade, população e amostra**

Referência: Estatística básica; Vieira,Sonia. CENGAGE Learning, 2012.

**Para analisar os dados de uma variável, só as medidas de tendência central não são suficientes**

**Precisamos também de medidas de variabilidade ou de dispersão em torno desse centro**

### **Algumas medidas de variabilidade:**

- Máximo, mínimo, amplitude
- **Quartis**
- Percentis
- Variância e desvio padrão

### **Máximo, mínimo e amplitude**

- Dão uma ideia do intervalo de possíveis valores que a variável pode assumir

- Mínimo é o menor valor da variável
- Máximo é o maior valor da variável
- Amplitude é a diferença entre o máximo e o mínimo
- A amplitude não é a melhor medida de variabilidade porque usa apenas 2 valores extremos para medí-la
	- 2 conjuntos muito diferentes podem ter a mesma amplitude
	- É muito sensível aos valores extremos: um outlier (valor discrepante) pode alterar muito a amplitude e ela não dará uma boa ideia da variabilidade dos dados
	- Muitas vezes é mais útil fornecer o máximo e o mínimo

#### **Quartis**

- dividem o conjunto de dados em 4 partes iguais
- são 3 quartis:
	- $1^{\circ}$  quartil: separa a série entre  $\frac{1}{4}$  dos dados com menores valores e o restante
	- 2° quartil: divide a série em 2 partes iguais **mediana**
	- 3° quartil: separa a série entre ¾ dos dados com menores valores e ¼ com maiores valores
	- para obter os quartis:
		- Organize os dados em ordem crescente
		- Encontre a mediana (2° quartil) e separe a série em 2
		- A mediana da metade com os menores valores da série é o 1° quartil
		- A mediana da metade com os maiores valores da série é o 3° quartil

#### **Nas planilhas eletrônicas: use a função =Quartil (dados, n° do quartil)**

### **Quartil**

- distância interquartílica (ou intervalo interquartil) - IIQ: diferença entre o terceiro e o primeiro quartil

IIQ = 3°quartil - 1°quartil

- é uma medida de variabilidade dos dados, pois metade da série fica entre esses intervalos

"A amplitude é muito sensível aos valores discrepantes. Recomenda-se, então, calcular a mediana, a amplitude e a distância interquartílica – principalmente nos casos em que existam dados discrepantes."

### **Diagrama de caixa – boxplot (candlestick)**

- mostra os 3 quartis, o máximo e o mínimo da série, desconsiderando-se os valores discrepantes e pode mostrar também os valores discrepantes

#### - **Como classificar um valor como discrepante?**

- Usamos o IIQ: são discrepantes os valores maiores que uma vez e meia o intervalo interquartil para cima do 3° quartil e valores menores que uma vez e meia o intervalo interquartil para baixo do 1° quartil
- Dessa forma, os limites do boxplot não mostram o valor máximo e o valor mínimo, mas os limites superior e inferior de acordo com a fórmula
	- Linferior  $= 1^{\circ}$ quartil 1,5\*IIO
	- Lsuperior =  $3^{\circ}$ quartil + 1,5\*IIQ

### **Percentil**

É o valor abaixo do qual cai certa porcentagem dos dados

- Muito usado para definição de valores extremos
- Nas planilhas eletrônicas sua-se a função: =Percentil(dados, percentil)

### **Desvio padrão e variância**

- Desvio padrão é uma medida muito utilizada de variabilidade dos dados porque mede de maneira eficaz a dispersão dos dados em torno da média.

- O desvio padrão é calculado a partir da variância

- O desvio é definido como a diferença entre determinado valor e a média

desvio = observação – média

 $desvio = X - \bar{X}$ 

### **Desvio padrão e variância**

- como há desvios positivos e negativos, não podemos simplesmente usar a média dos desvios como medida da variabilidade dos dados. Portanto, calculamos o quadrado dos desvios

- a variância será então a média dos quadrados dos desvios *n*
- para a população:

$$
s^2 = \frac{\sum_{i=1} (X - \overline{X})^2}{n}
$$

- para a amostra:

$$
s^{2} = \frac{\sum_{i=1}^{n} (X - \overline{X})^{2}}{n-1}
$$

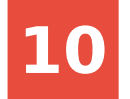

### **Desvio padrão e variância**

- como o cálculo da variância envolve quadrados, seu valor não representará a mesma unidade de medida dos dados

- o desvio padrão é a raiz quadrada da variância e, portanto, mantém a mesma unidade de medida dos dados

- para a população:

- para a amostra: *s=*<sup>√</sup>

$$
s = \sqrt{\frac{\sum_{i=1}^{n} (X - \overline{X})^2}{n}}
$$

$$
s = \sqrt{\frac{\sum_{i=1}^{n} (X - \overline{X})^2}{n - 1}}
$$

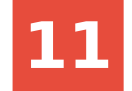

### **Exercícios**

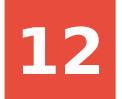